$$
U_{n1} + 11 : \underline{Equation A} - First or
$$
\n
$$
Sened \underset{m2} - 10m + 10m
$$
\n
$$
Sened \underset{m2} - 10m + 10m
$$
\n
$$
Sened \underset{m2} - 10m + 10m
$$
\n
$$
Sened \underset{m2} - 10m + 10m
$$
\n
$$
Sened \underset{m2} - 10m + 10m
$$
\n
$$
Sened \underset{m3} - 10m + 10m
$$
\n
$$
Sd = 0
$$
\n
$$
Sd = 0
$$
\n
$$
Sd = 0
$$
\n
$$
Sd = 0
$$
\n
$$
Sd = 0
$$
\n
$$
Sd = 0
$$
\n
$$
Sd = 0
$$
\n
$$
Sd = 0
$$
\n
$$
Sd = 0
$$
\n
$$
Sd = 0
$$
\n
$$
Sd = 0
$$
\n
$$
Sd = 0
$$
\n
$$
Sd = 0
$$
\n
$$
Sd = 0
$$
\n
$$
Sd = 0
$$
\n
$$
Sd = 0
$$
\n
$$
Sd = 0
$$
\n
$$
Sd = 0
$$
\n
$$
Sd = 0
$$
\n
$$
Sd = 0
$$
\n
$$
Sd = 0
$$
\n
$$
Sd = 0
$$
\n
$$
Sd = 0
$$
\n
$$
Sd = 0
$$
\n
$$
Sd = 0
$$
\n
$$
Sd = 0
$$
\n
$$
Sd = 0
$$
\n
$$
Sd = 0
$$
\n
$$
Sd = 0
$$
\n
$$
Sd = 0
$$
\n
$$
Sd = 0
$$
\n
$$
Sd = 0
$$
\n
$$
Sd = 0
$$
\n
$$
Sd = 0
$$
\n
$$
Sd = 0
$$
\n
$$
Sd = 0
$$
\n
$$
Sd = 0
$$
\n

Give that set build on relation 
$$
n+1
$$
 in a solution,  $n+1$  in a solution,  $n+1$  in a solution, <

Given the equation of the two functions

\nis a point of the equation

\n
$$
8x + \frac{1}{2}x + 3 = 0
$$
\n
$$
8x - \frac{1}{2}x + 3 = 0
$$
\n
$$
8x - \frac{1}{2}x + 3 = 0
$$
\n
$$
8x - \frac{1}{2}x + 3 = 0
$$
\n
$$
8x - \frac{1}{2}x + \frac{1}{2}x + \frac
$$

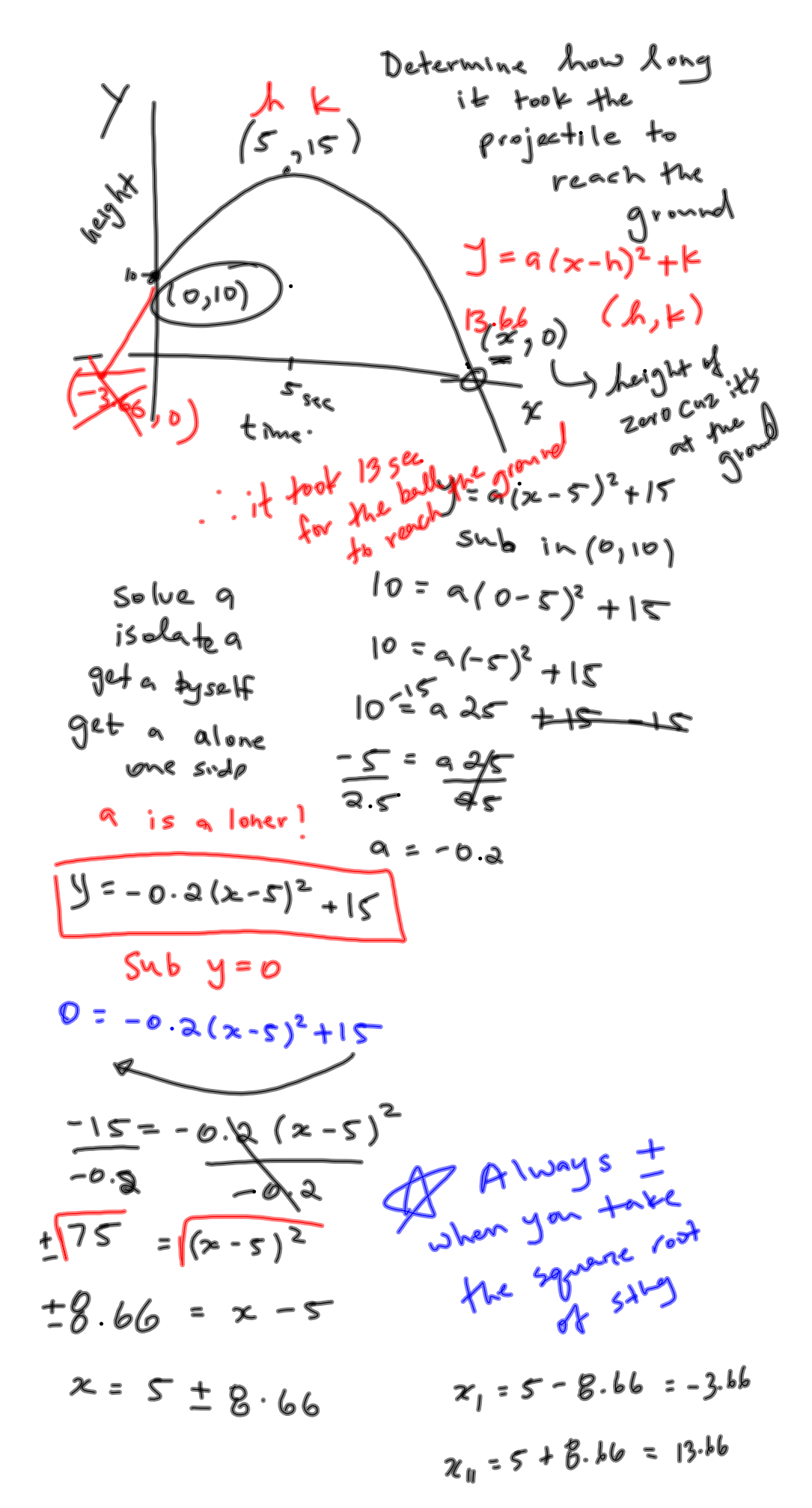

**set 11.notebook**